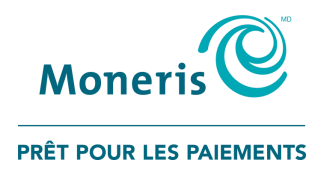

## **Terminal de comptoir Moneris CoreMD** V400c

# Installer votre matériel

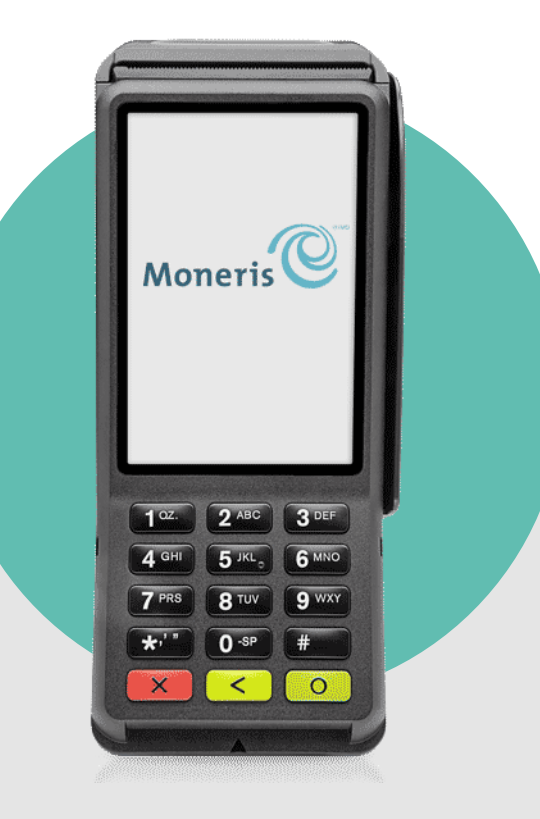

## Table des matières

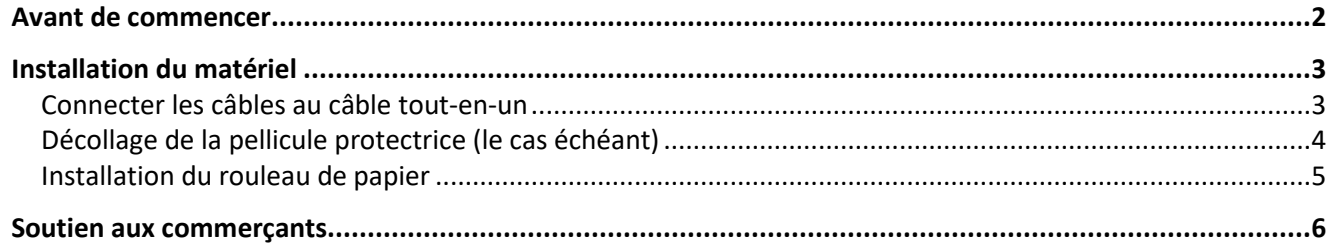

### <span id="page-2-0"></span>**Avant de commencer**

1. Confirmez que vous avez reçu le matériel requis.

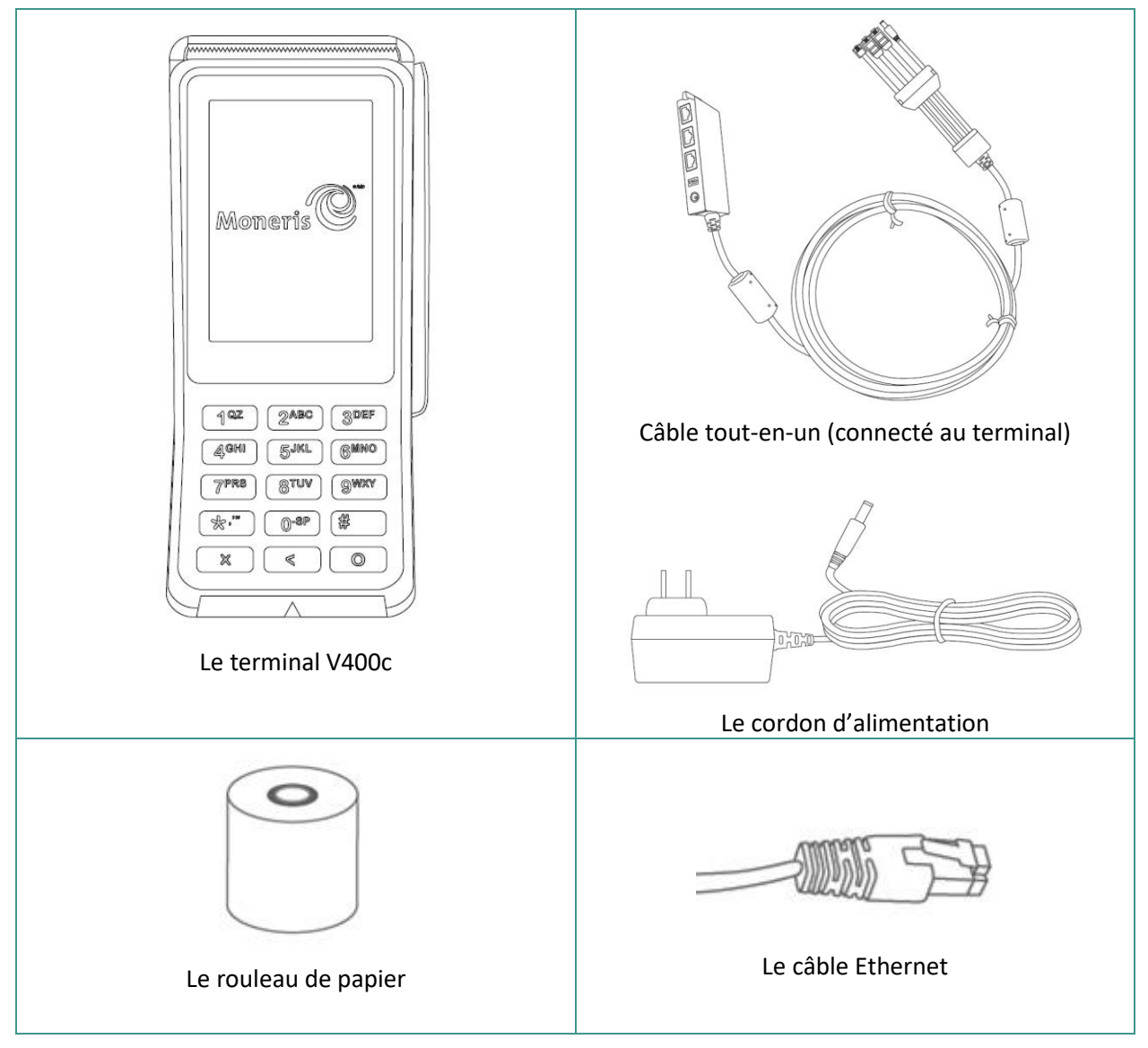

- 2. Consultez la *Liste de vérification pour la préparation de la connexion Ethernet* pour vous assurer que votre réseau Ethernet est prêt à prendre votre terminal en charge. La liste est disponible à l'adresse **[moneris.com/soutien-v400c](http://www.moneris.com/soutien-v400c)**.
- 3. Passez à la sectio[n Installation du matériel](#page-3-0) à la page [3.](#page-3-0)

## <span id="page-3-0"></span>**Installation du matériel**

#### <span id="page-3-1"></span>Connecter les câbles au câble tout-en-un

Le câble tout-en-un est déjà connecté au terminal lorsque Moneris vous expédie ce dernier. Les étapes suivantes décrivent la façon de connecter les câbles au câble tout-en-un.

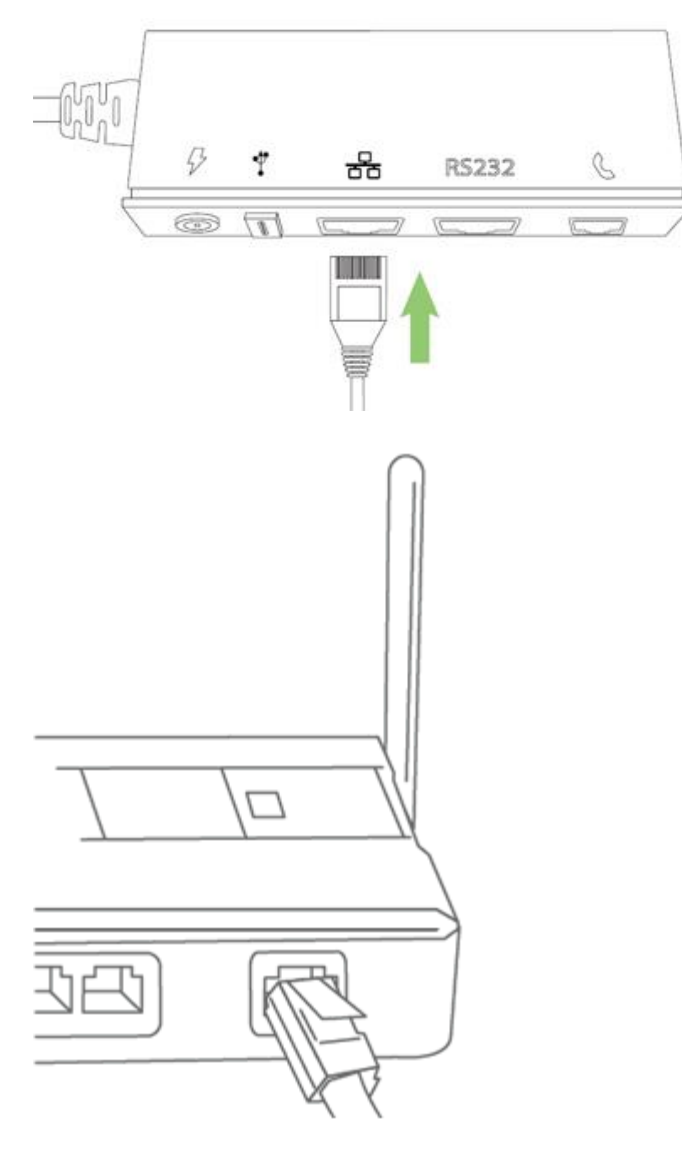

1. Branchez une extrémité du câble Ethernet sur le port de la boîte à plusieurs ports qui porte le symbole de réseau  $(\Box)$ .

2. Branchez l'autre extrémité du câble Ethernet sur le routeur, le commutateur, le concentrateur, le câblage interne, ou peu importe ce qui vous permet d'accéder au service Internet haute vitesse à votre emplacement. (Au besoin, consultez la *Liste de vérification pour la préparation de la connexion Ethernet*.)

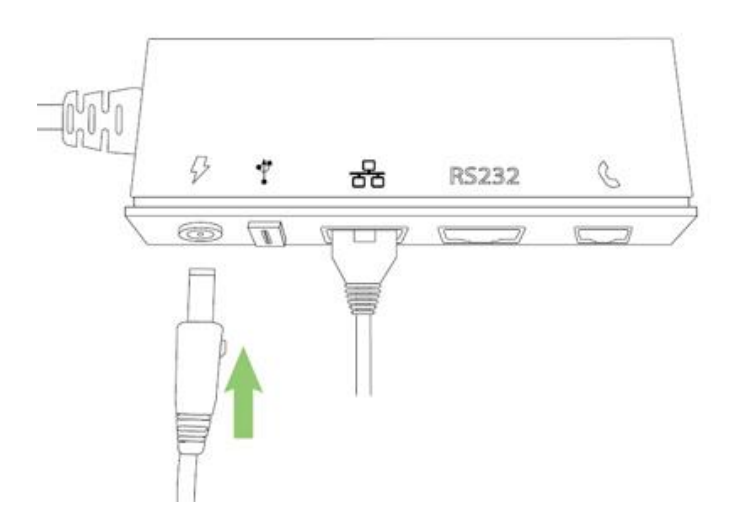

3. Branchez le connecteur cylindrique du cordon d'alimentation sur le port de la boîte à plusieurs ports qui porte le symbole d'alimentation ( $\bigtriangledown$ ).

4. Branchez l'autre extrémité du câble sur la source d'alimentation. Le terminal s'allumera.

*Recommandations : Branchez toujours le cordon d'alimentation sur la prise de courant en dernier, afin d'éviter les surtensions. Dans la mesure du possible, utilisez une barre multiprise avec protection contre les surtensions. N'utilisez pas le câble d'alimentation de votre terminal actuel; il peut endommager votre nouveau terminal.*

**IMPORTANT! Vous devez absolument utiliser le bloc d'alimentation et les câbles fournis par Moneris conçus pour votre terminal. Le non-respect de cette consigne peut causer un dysfonctionnement ou endommager l'appareil.**

#### <span id="page-4-0"></span>Décollage de la pellicule protectrice (le cas échéant)

Si une pellicule protectrice se trouve sur l'écran de votre terminal V400c, décollez-la.

*Conseil : Décollez la pellicule à partir du coin supérieur droit jusqu'au coin inférieur gauche.*

#### <span id="page-5-0"></span>Installation du rouleau de papier

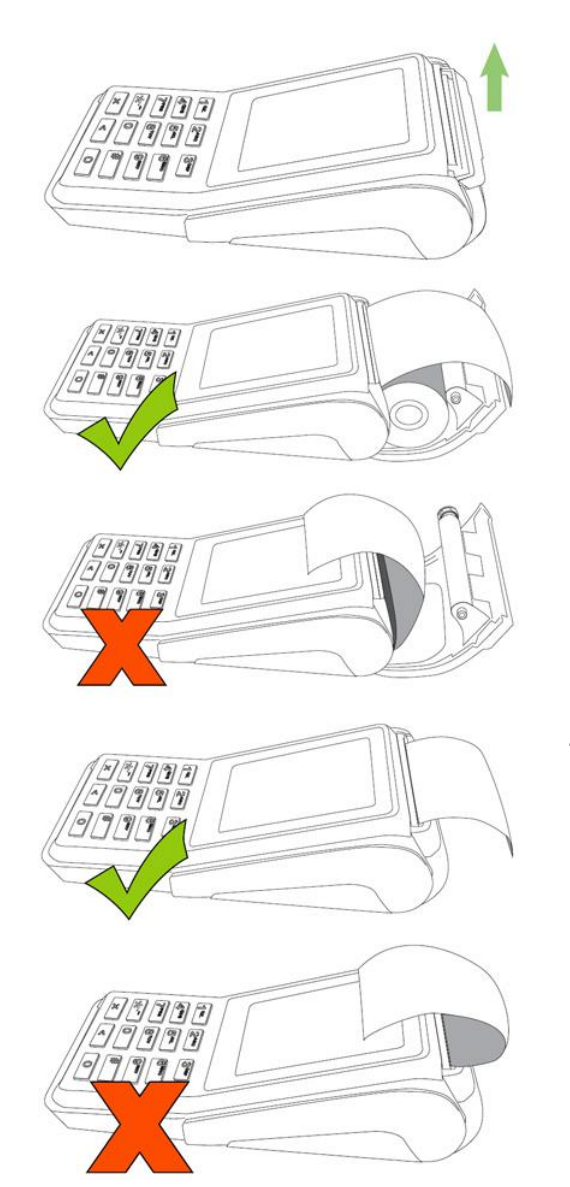

- 1. Soulevez le loquet de l'imprimante et tirez vers le haut afin d'ouvrir le compartiment de logement du papier.
- 2. Insérez le rouleau de papier dans le compartiment de sorte qu'il se déroule du haut du rouleau vers l'arrière du terminal.

*Remarque : Si le rouleau est placé à l'envers, vos impressions seront vides.*

- 3. Déroulez le rouleau de sorte qu'au moins un pouce (2,5 cm) de papier dépasse l'arrière du terminal.
- 4. Refermez fermement le couvercle en appuyant dessus de sorte que le papier soit bien appuyé contre le couvercle fermé.

*Remarque : Le papier devrait se dérouler sur le dessus de l'imprimante, et non sur le panneau avant.*

5. Vous avez complété l'installation du matériel. Pour configurer le logiciel, consultez le guide *Terminal V400c avec Moneris Core : Configurer votre logiciel* disponible au site **[moneris.com/soutien-v400c](http://www.moneris.com/soutien-v400c)**.

### <span id="page-6-0"></span>**Soutien aux commerçants**

Si vous avez besoin d'aide pour utiliser votre solution de paiement, nous pouvons vous aider en tout temps.

#### Nous ne sommes qu'à un clic près.

- Visitez **[moneris.com/soutien-v400c](http://www.moneris.com/soutien-v400c)** pour
	- télécharger ce guide et d'autres ressources.
	- consultez le *Manuel d'utilisation du terminal V400c de Moneris* afin d'obtenir de l'information détaillée sur toutes les options du terminal et comment les utiliser.
- Visitez **[magasin.moneris.com](https://magasin.moneris.com/)** pour acheter vos fournitures pour point de vente et vos rouleaux de papier.
- Visitez **[ressources.moneris.com](http://ressources.moneris.com/)** pour obtenir des conseils d'affaires, des nouvelles et des tendances au sujet de l'industrie du paiement, des histoires de réussite des clients, ainsi que des rapports trimestriels et des aperçus.

#### Vous avez besoin de nous sur place? Nous y serons.

Vous n'avez qu'à nous appeler et nous vous enverrons un technicien qui s'y connaît. Vos activités ne seront pratiquement pas interrompues pendant que notre technicien des services sur site vous assiste avec vos terminaux de paiement.

#### Vous ne trouvez pas ce que vous cherchez?

Appelez le service à la clientèle de Moneris (ouvert en tout temps) au **1 866 319-7450**. Un agent sera ravi de vous aider.

Vous pouvez aussi nous envoyer un message sécuritaire en tout temps en ouvrant une session Marchand DirectMD à l'adresse **[moneris.com/monmarchanddirect](http://moneris.com/monmarchanddirect)**.

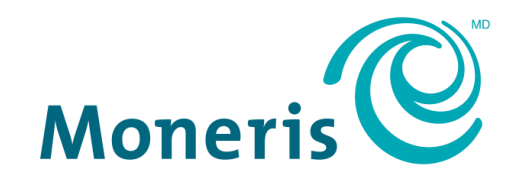

#### **PRÊT POUR LES PAIEMENTS**

MONERIS, MONERIS PRÊT POUR LES PAIEMENTS & dessin et MARCHAND DIRECT sont des marques de commerce déposées de Corporation Solutions Moneris. Toutes les autres marques ou marques de commerce déposées appartiennent à leurs titulaires respectifs.

© 2019 Corporation Solutions Moneris, 3300, rue Bloor Ouest, Toronto (Ontario), M8X 2X2. Tous droits réservés. Il est interdit de reproduire ou de diffuser le présent document, que ce soit en partie ou en totalité, sous quelque forme ou par quelque moyen que ce soit, électronique ou mécanique, y compris par photocopie, sans l'autorisation de Corporation Solutions Moneris.

Le présent document est uniquement fourni à titre informatif. Ni Corporation Solutions Moneris ni l'une de ses sociétés affiliées ne sont responsables de tout dommage direct, indirect, accessoire, consécutif ou exemplaire découlant de l'utilisation de tout renseignement contenu dans le présent document. Ni Moneris, ni l'une de ses sociétés affiliées, ni l'un de ses ou de leurs concédants ou titulaires de licence, prestataires de services ou fournisseurs ne garantit ni ne fait de déclaration concernant l'utilisation ou les résultats découlant de l'utilisation des renseignements, du contenu et du matériel se trouvant dans le présent guide en ce qui a trait à leur bien-fondé, leur exactitude, leur fiabilité ou autrement.

Votre traitement des cartes-cadeaux est régi par votre entente associée aux services du programme de cartes-cadeaux conclue avec Corporation Solutions Moneris. Votre traitement des cartes de fidélité est régi par votre entente associée aux services du programme de fidélisation conclue avec Corporation Solutions Moneris. Votre utilisation de la conversion de devise dynamique (CDD) est régi par votre entente associée aux services de conversion de devise dynamique conclue avec Corporation Solutions Moneris. Votre traitement des transactions par cartes de débit et de crédit est régi par les modalités de vos ententes associées aux services de traitement des transactions par cartes de débit et de crédit du commerçant conclues avec Corporation Solutions Moneris. Il vous incombe de suivre en tout temps les procédures de traitement des transactions par carte appropriées. Pour obtenir de plus amples renseignements, veuillez consulter le *Manuel d'utilisation à l'intention du commerçant* à l'adresse **[moneris.com/soutien](https://www.moneris.com/fr-ca/soutien/)** ainsi que les modalités de vos ententes associées au traitement des transactions par cartes de débit et de crédit ou aux autres services applicables conclues avec Corporation Solutions Moneris. Votre traitement des transactions par cartes de débit et de crédit est régi par les modalités de vos ententes associées aux services de traitement des transactions par cartes de débit et de crédit du commerçant conclues avec Corporation Solutions Moneris. Il vous incombe de suivre en tout temps les procédures de traitement des transactions par carte appropriées. Pour obtenir de plus amples renseignements, veuillez consulter le *Manuel d'utilisation à l'intention du commerçant* à l'adresse **[moneris.com](https://www.moneris.com/~/media/Files/unionpay/Merchant-Operating-Manual_FR_REV.ashx)** ainsi que les modalités de vos ententes associées au traitement des transactions par cartes de débit et de crédit ou aux autres services applicables conclues avec Corporation Solutions Moneris.

V400c Setting up your hardware guide FR (12/2019)